A Ruler For Windows Product Key Full Download [Win/Mac]

## [Download](http://evacdir.com/mourning/intermediates/donnelly/laceration/QSBSdWxlciBmb3IgV2luZG93cwQSB.mellon?nhlbi=ZG93bmxvYWR8cW81TjNJNGVIeDhNVFkxTkRVeU1qRXhNSHg4TWpVNU1IeDhLRTBwSUZkdmNtUndjbVZ6Y3lCYldFMU1VbEJESUZZeUlGQkVSbDA/)

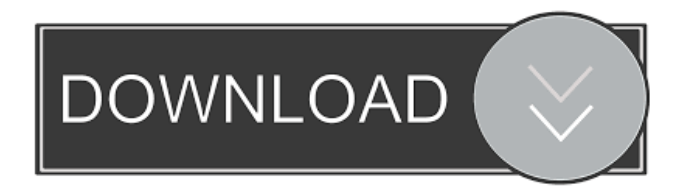

A Ruler for Windows 2022 Crack is a simple application that displays a ruler on your desktop, thus allowing you to measure various items. It comes in handy for web designers, among other types of users. The installation operation is quick and does not require special attention from the user. Once the app is

launched, the ruler is displayed horizontally on the screen, and its frame stays on top of other windows (this option cannot be changed). Some tiny buttons are shown on the right and left corner of the ruler, giving you the possibility to make several adjustments on the spot. For instance, you can display the ruler vertically, move the ticks to the top or

bottom of the ruler, resize the ruler to the left or right and lock positions, as well as modify its length. It is also possible to increase the screen magnification level (up to four times), as well as to pick the ruler skin from one of the four options: wood, stainless steel, yellow or plastic seethrough, in addition to minimizing the frame to the taskbar. A Ruler for

Windows 2022 Crack has a good response time, supports keyboard shortcuts and requires a minimum quantity of CPU and RAM to work properly. We have not experienced any issues throughout our evaluation, since the program did not hang, crash or pop up error notifications. All in all, A Ruler for Windows Torrent Download serves its purpose without burdening

the user with complicated features. A Ruler for Windows Installation: The installation process is a breeze. Once you choose the installer from the program's main page, the wizard will guide you through the next steps. Depending on which skin you choose, the ruler will be displayed on your screen vertically, horizontally or both. It is worth noting that

the default skin is yellow, so you might want to switch to one of the four others if you have problems with the default background. As for any application, make sure to uncheck the boxes that prevent the installation of files in your system. The installation wizard ends when you click on the Finish button. At this point, you can start A Ruler for Windows by double-

clicking on the executable file you have just downloaded. A Ruler for Windows Main Features: Ruler has several useful features that can be accessed by pressing the corresponding keys. The most relevant ones are: - Zooming: You can increase or decrease the screen magnification level (up to four times), and even apply a different skin. - Ticks

## display: The ruler is equipped with an adjustable tick display. The position of the ticks can

**A Ruler For Windows With Serial Key [Latest-2022]**

## A ruler is one of the most common and basic window components. We all use them every day, but most users do not know what they are, or know how to configure them. A Ruler

for Windows aims to help you with that, with its easy to use and simple interface. It allows you to configure the ruler in different ways and displays a number of useful features. You can configure many options, even the most common ones, which makes the app worth its price. A Ruler for Windows is a helpful application that allows you to measure things

accurately and get all the desired measurements at a glance. Once it is installed and launched, a ruler is displayed on the screen, and its frame can be minimized to the taskbar. The app features different skins, allowing you to customize your experience on a personalized way. Basic features: \* If you change the position of the ruler (bottom, left, right,

top), you can choose among the following: The right corner becomes a button, the ruler becomes resized horizontally to the right or to the left, and the left corner becomes a button. \* If you change the length of the ruler (from A to F), you can choose among the following: it is divided into two parts, there is a notch on the top of the ruler, or it is not divided at all. \* You

can switch between wood, stainless steel, yellow and transparent rulers. \* You can resize the ruler with or without the frame. \* You can minimize the frame to the taskbar. \* You can increase the screen magnification level (1/4, 1/2, 3/4 and full screen). \* You can show the dates or the time in the upper left corner. \* You can increase/decrease the size

of the cursor. \* Keyboard shortcuts: \* Windows key + L to show the ruler and its frame.  $*$  Windows key + 1, 2, 3, 4 to switch between the different skins. \* Windows  $key + R$  to resize the ruler (left, right, from top to bottom and from bottom to top). \* Windows  $key + Y$  to increase the screen magnification level. \* Windows key + C to decrease the screen

magnification level. \* Windows key + S to minimize the frame to the taskbar. \* Windows key + T to maximize the frame to the desktop. \* Windows  $key + K$  to lock the position. \* Windows key + E to lock the size. \* Windows key 77a5ca646e

A Ruler for Windows is a simple application that displays a ruler on your desktop, thus allowing you to measure various items. It comes in handy for web designers, among other types of users. The installation operation is quick and does not require special attention from the user. Once the app is

launched, the ruler is displayed horizontally on the screen, and its frame stays on top of other windows (this option cannot be changed). Some tiny buttons are shown on the right and left corner of the ruler, giving you the possibility to make several adjustments on the spot. For instance, you can display the ruler vertically, move the ticks to the top or

bottom of the ruler, resize the ruler to the left or right and lock positions, as well as modify its length. It is also possible to increase the screen magnification level (up to four times), as well as to pick the ruler skin from one of the four options: wood, stainless steel, yellow or plastic seethrough, in addition to minimizing the frame to the taskbar. A Ruler for

Windows has a good response time, supports keyboard shortcuts and requires a minimum quantity of CPU and RAM to work properly. We have not experienced any issues throughout our evaluation, since the program did not hang, crash or pop up error notifications. All in all, A Ruler for Windows serves its purpose without burdening the user with

complicated features. 0.0 9.0 A Ruler for Windows 7 5,572 downloads by Neofitian (Neofitian's Comment Version: 3.1.1 Date Added: 12/15/2010 A Ruler for Windows 7 is a simple application that displays a ruler on your desktop, thus allowing you to measure various items. It comes in handy for web designers, among other types of users. The

installation operation is quick and does not require special attention from the user. Once the app is launched, the ruler is displayed horizontally on the screen, and its frame stays on top of other windows (this option cannot be changed). Some tiny buttons are shown on the right and left corner of the ruler, giving you the possibility to make several

adjustments on the spot. For instance, you can display the ruler vertically, move the ticks to the top or bottom of the ruler, resize the ruler to the left or right and lock positions, as well as modify its length. It is also possible to increase the screen magnification level (up to four times),

**What's New In A Ruler For Windows?**

A Ruler for Windows is a simple application that displays a ruler on your desktop, thus allowing you to measure various items. It comes in handy for web designers, among other types of users. The installation operation is quick and does not require special attention from the user. Once the app is launched, the ruler is displayed horizontally on

the screen, and its frame stays on top of other windows (this option cannot be changed). Some tiny buttons are shown on the right and left corner of the ruler, giving you the possibility to make several ad justments on the spot. For instance, you can display the ruler vertically, move the ticks to the top or bottom of the ruler, resize the ruler to the left or right

and lock positions, as well as modify its length. It is also possible to increase the screen magnification level (up to four times), as well as to pick the ruler skin from one of the four options: wood, stainless steel, yellow or plastic seethrough, in addition to minimizing the frame to the taskbar. A Ruler for Windows has a good response time, supports

keyboard shortcuts and requires a minimum quantity of CPU and RAM to work properly. We have not experienced any issues throughout our evaluation, since the program did not hang, crash or pop up error notifications. All in all, A Ruler for Windows serves its purpose without burdening the user with complicated features. What's new in this version:

- fixed bug, all rulers are now properly saved - tick in the first tick has been moved below the ticks bugs fixedQ: Existence of non compact connected submanifold with \$\operato rname{int}M\cap\partial K eq\emptyset\$ I was wondering if there exists a connected compact and noncompact submanifold \$M\$ of \$\mathbb R^n\$ such that \$M\$ has a connected

compact submanifold \$K\$ with the following property: there is an  $Sx$  O\in\mathbb R^n\$ such that \$\operatorname{int}M \cap\partial K eq\emptyset\$? A: Certainly such \$M\$ exist. Let \$L\subset \mathbb R^n\$ be a straight line and let \$M\$ be the image of \$L\$ under an orthogonal transformation of \$\mathbb R^n\$ that fixes the

orthogonal projection of \$L\$ onto the \$xy\$-plane. Then \$M\$ is compact, connected, and the set \$M\cap \partial K\$ has exactly two connected components. If you want \$K\$ to be compact then take \$M\$ to be a finite number of copies of \$L\$. Sorption of n-alkanes and pesticides to sediment. Petroleum-derived carbon is

**System Requirements:**

OS: Windows 10 or Windows 8.1 Processor: Intel Core i3, Core i5, or Core i7 with SSE2 support Memory: 4 GB RAM Graphics: Intel HD Graphics 4000 DirectX: Version 11 Network: Broadband Internet connection Storage: 13 GB available space Sound Card: None Additional

## Notes: Back-up your original installation folder before installing this program. You can restore your original drivers by uninstalling the.exe file

<http://wildlifekart.com/?p=17019> <https://www.teppichreinigung-schoeneiche.de/wp-content/uploads/2022/06/raykael.pdf> <https://www.slaymammas.com/wp-content/uploads/2022/06/cashann.pdf> <https://atmosphere-residence.ro/slicetige-lite-1-1-1-free-download-latest/> [https://skepitgeslidoulre.wixsite.com/wealthkilopunk/post/mitcalc-beam-crack-download-for](https://skepitgeslidoulre.wixsite.com/wealthkilopunk/post/mitcalc-beam-crack-download-for-windows)[windows](https://skepitgeslidoulre.wixsite.com/wealthkilopunk/post/mitcalc-beam-crack-download-for-windows) <http://www.vecchiosaggio.it/wp-content/uploads/2022/06/javialay.pdf> <http://shaeasyaccounting.com/bosskey-crack-free-for-windows/> <https://www.lichenportal.org/chlal/checklists/checklist.php?clid=13031> [https://eafuerteventura.com/microsoft-usb-flash-drive-manager-for-xp-crack-activation-code-with](https://eafuerteventura.com/microsoft-usb-flash-drive-manager-for-xp-crack-activation-code-with-keygen-download-x64/)[keygen-download-x64/](https://eafuerteventura.com/microsoft-usb-flash-drive-manager-for-xp-crack-activation-code-with-keygen-download-x64/) <https://octopi.nl/wp-content/uploads/2022/06/olapal.pdf>